**Research Office**

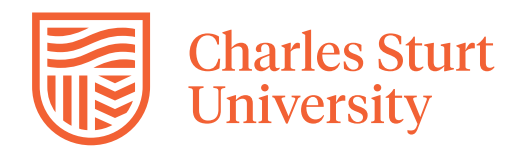

## **HDR ONLINE PROGRESS REPORT FREQUENTLY ASKED QUESTIONS**

## Progress Reports: Frequently Asked Questions

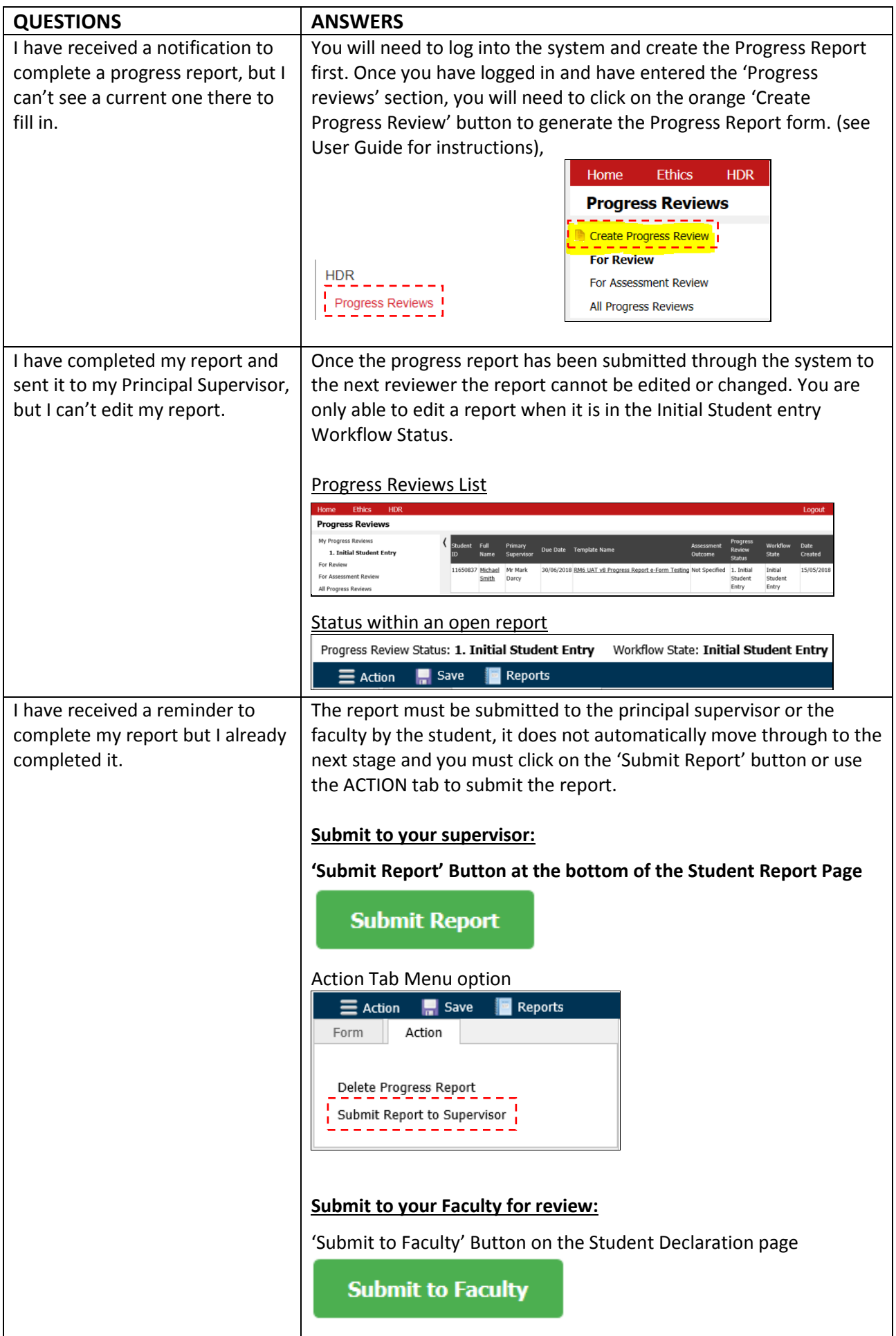

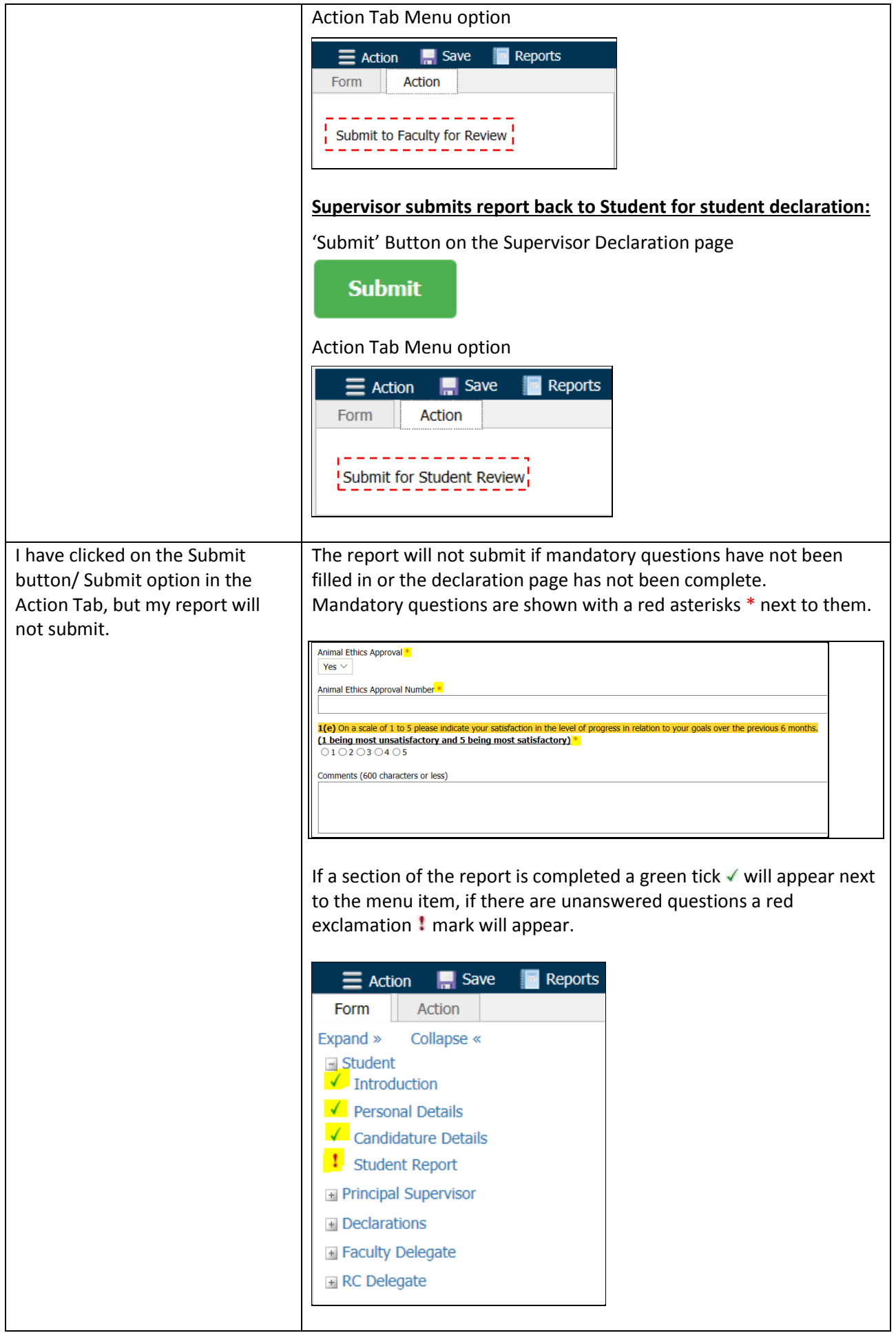

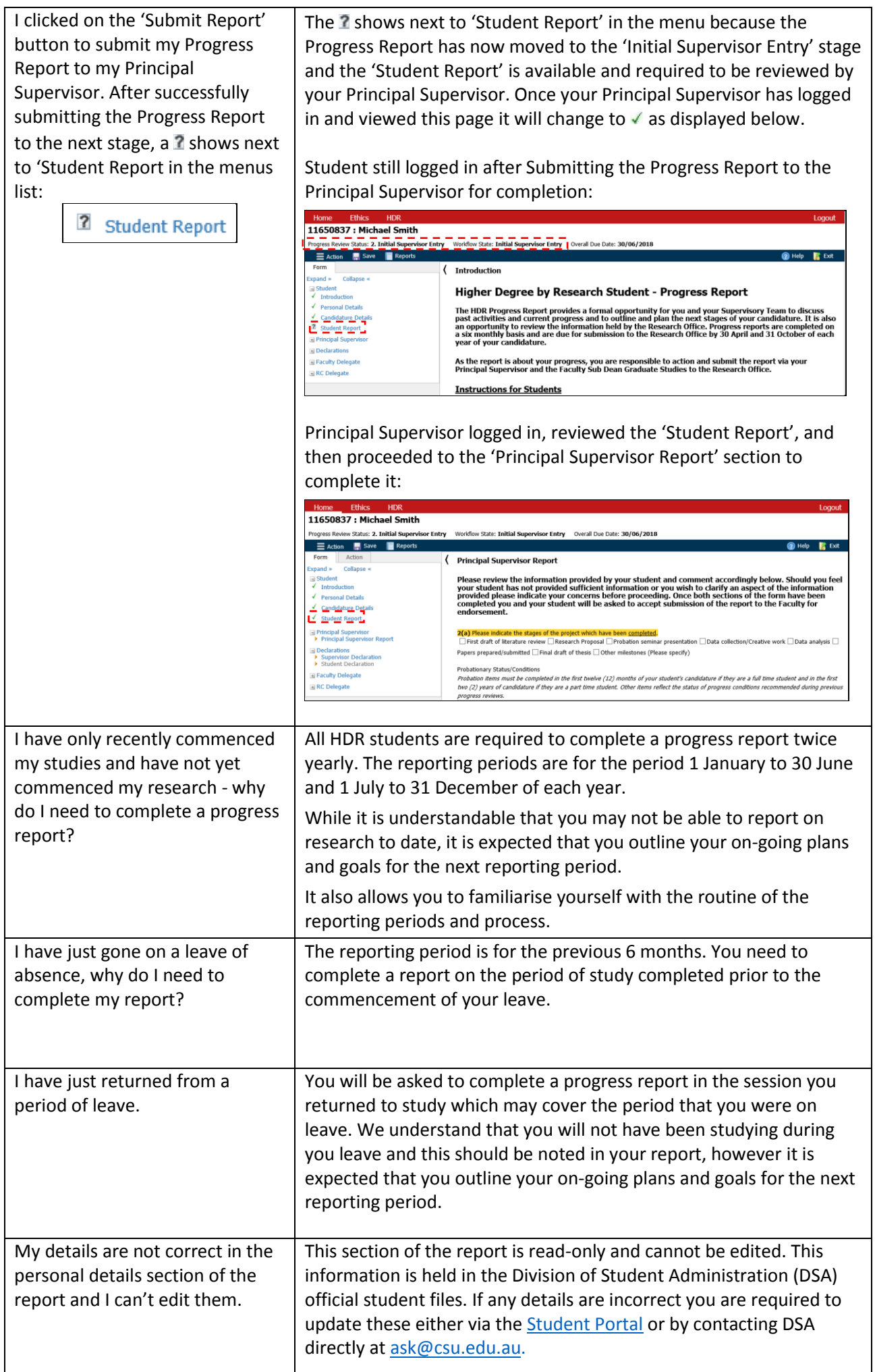

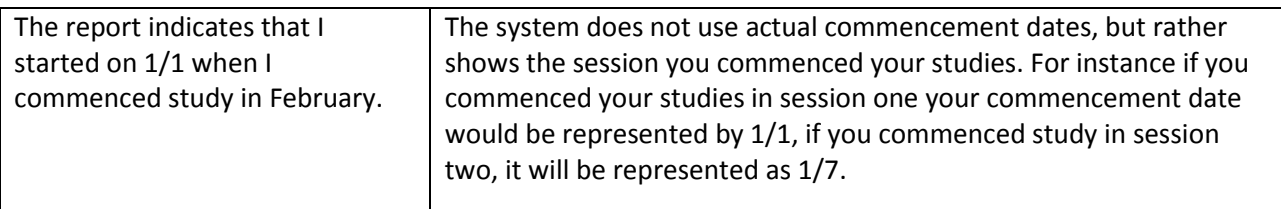